## **Table of Contents**

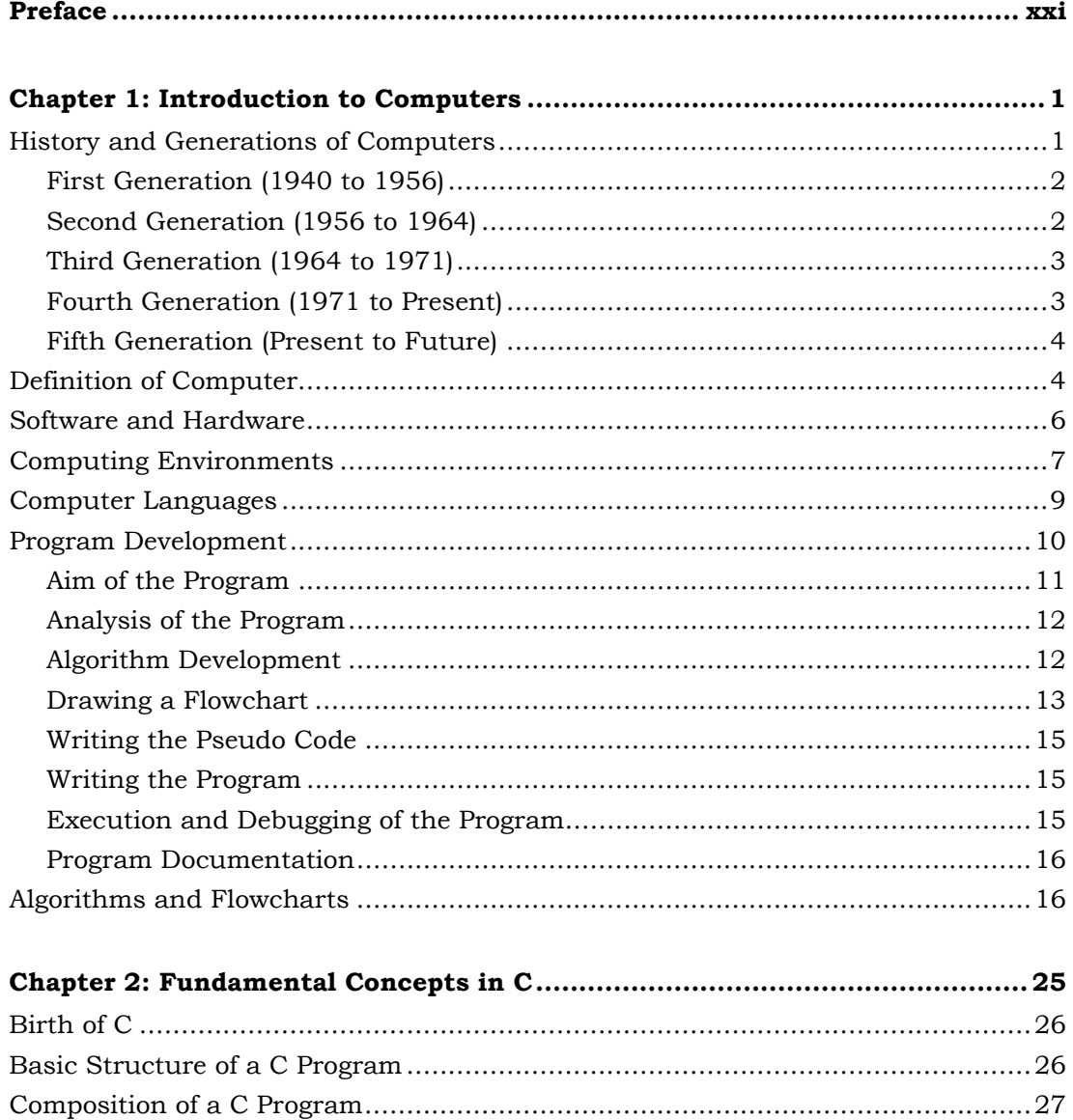

## The Ultimate C with Data Structures

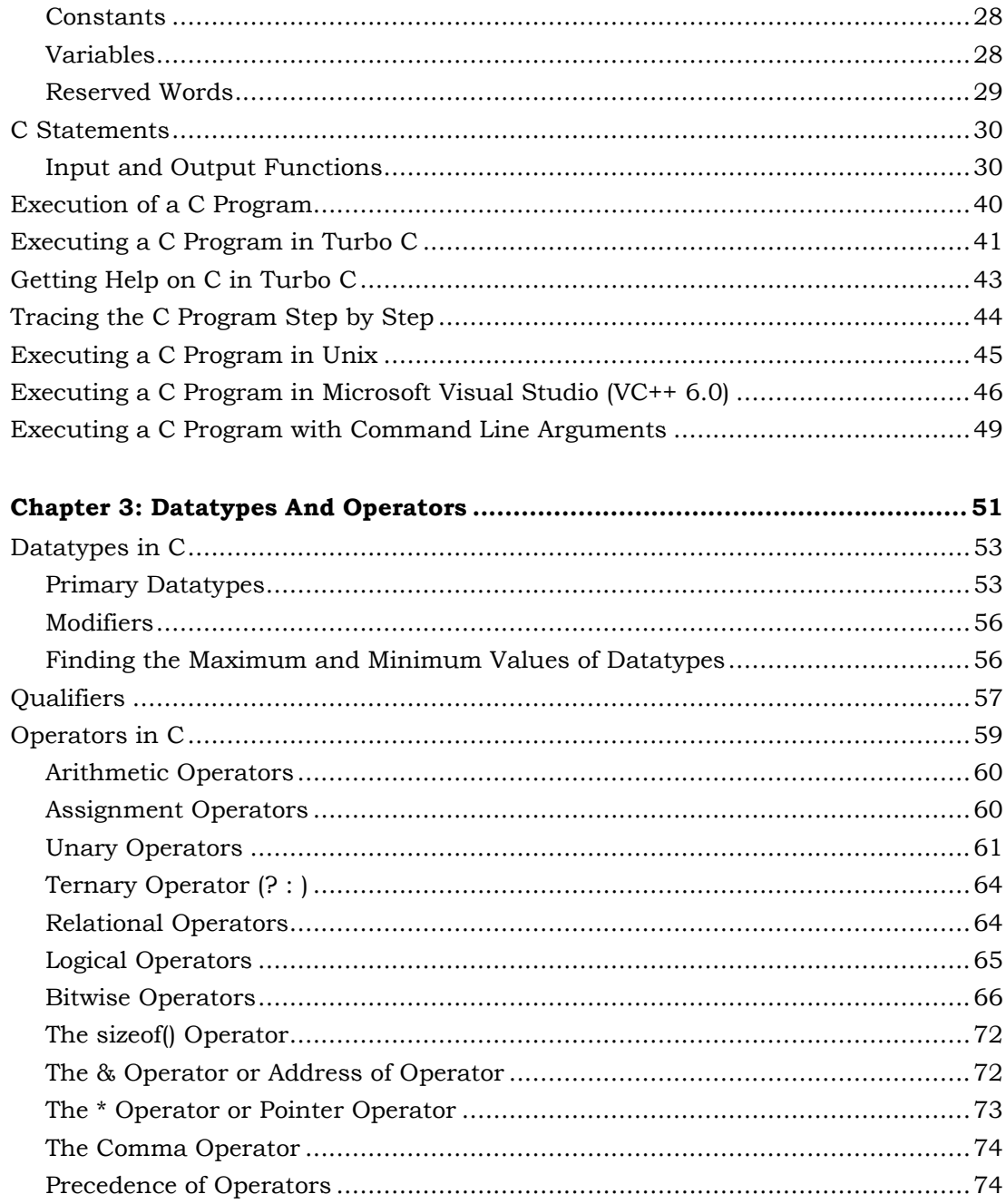

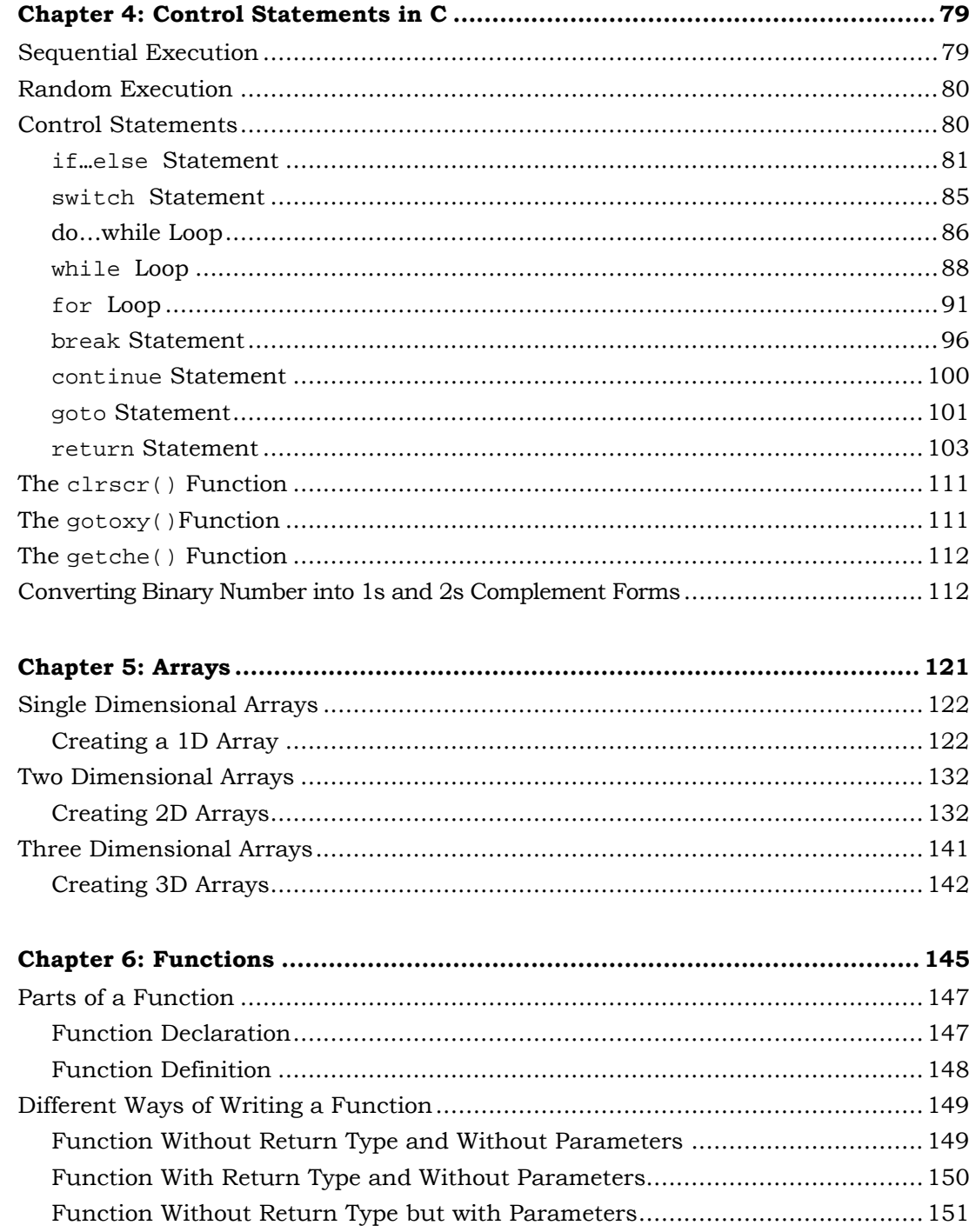

## The Ultimate C with Data Structures xiv

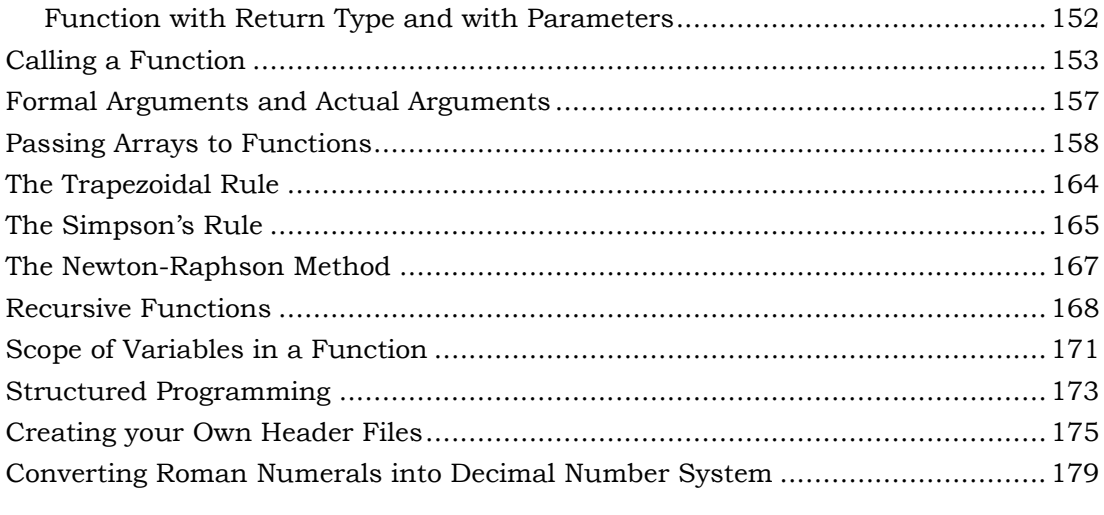

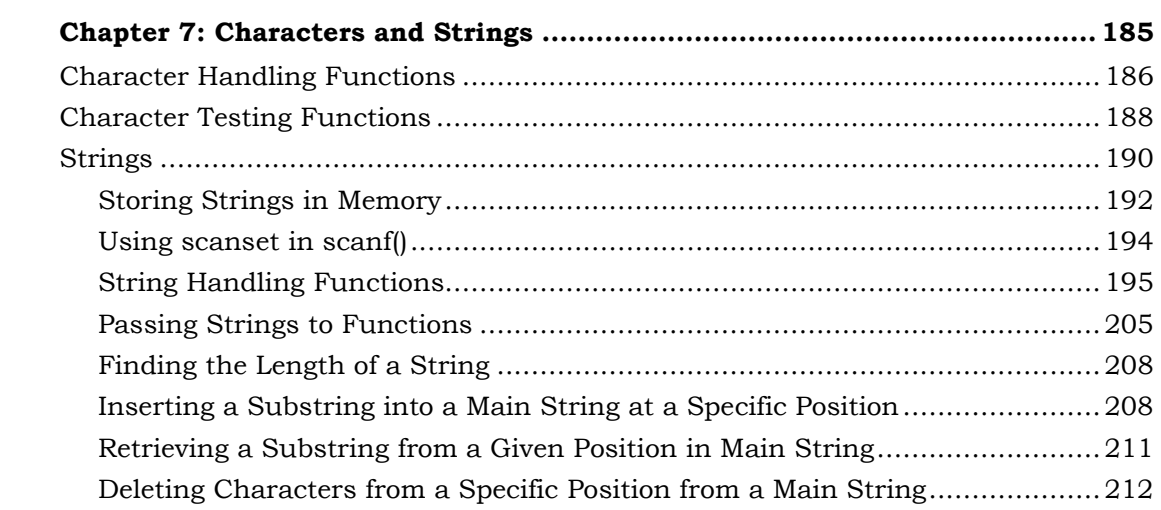

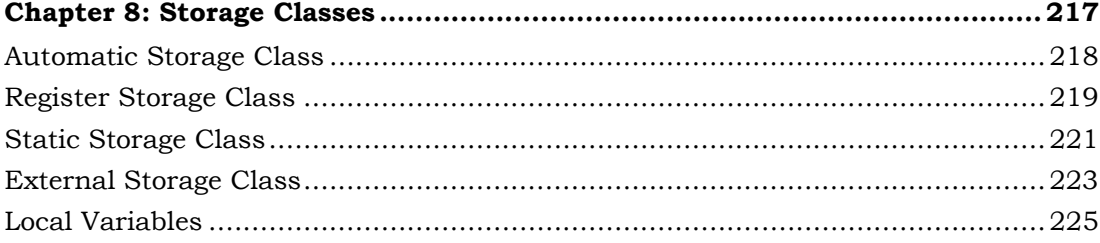

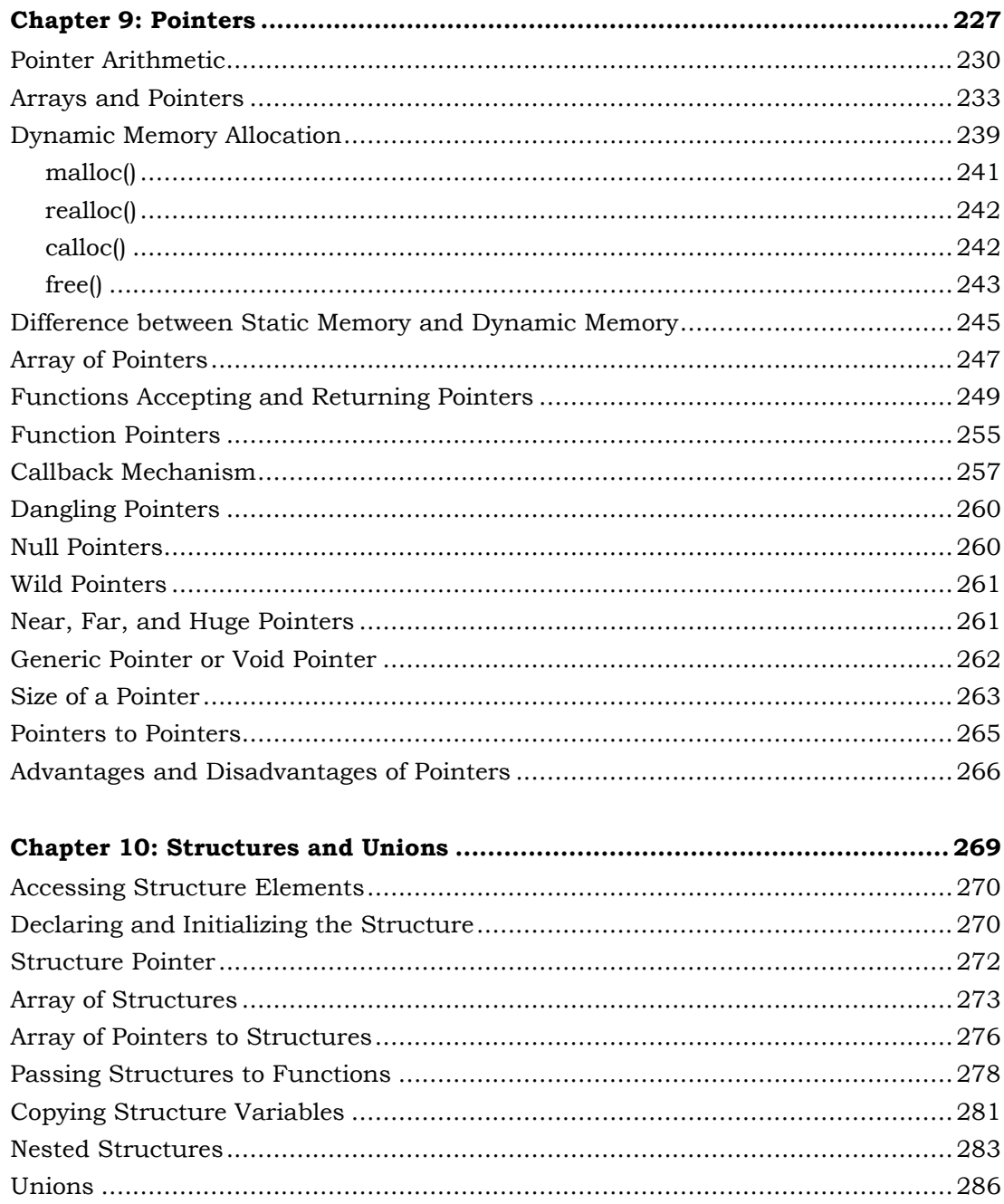

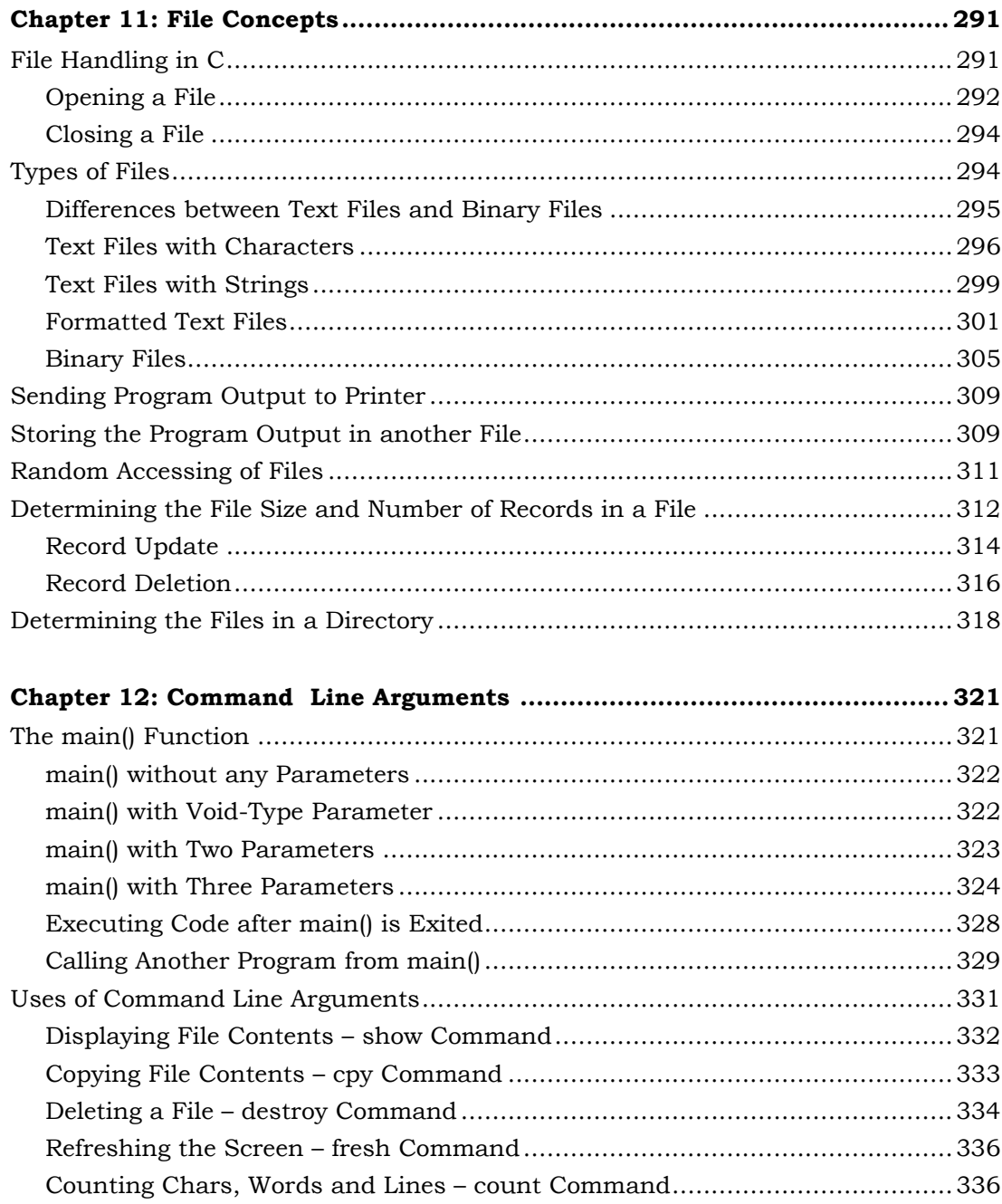

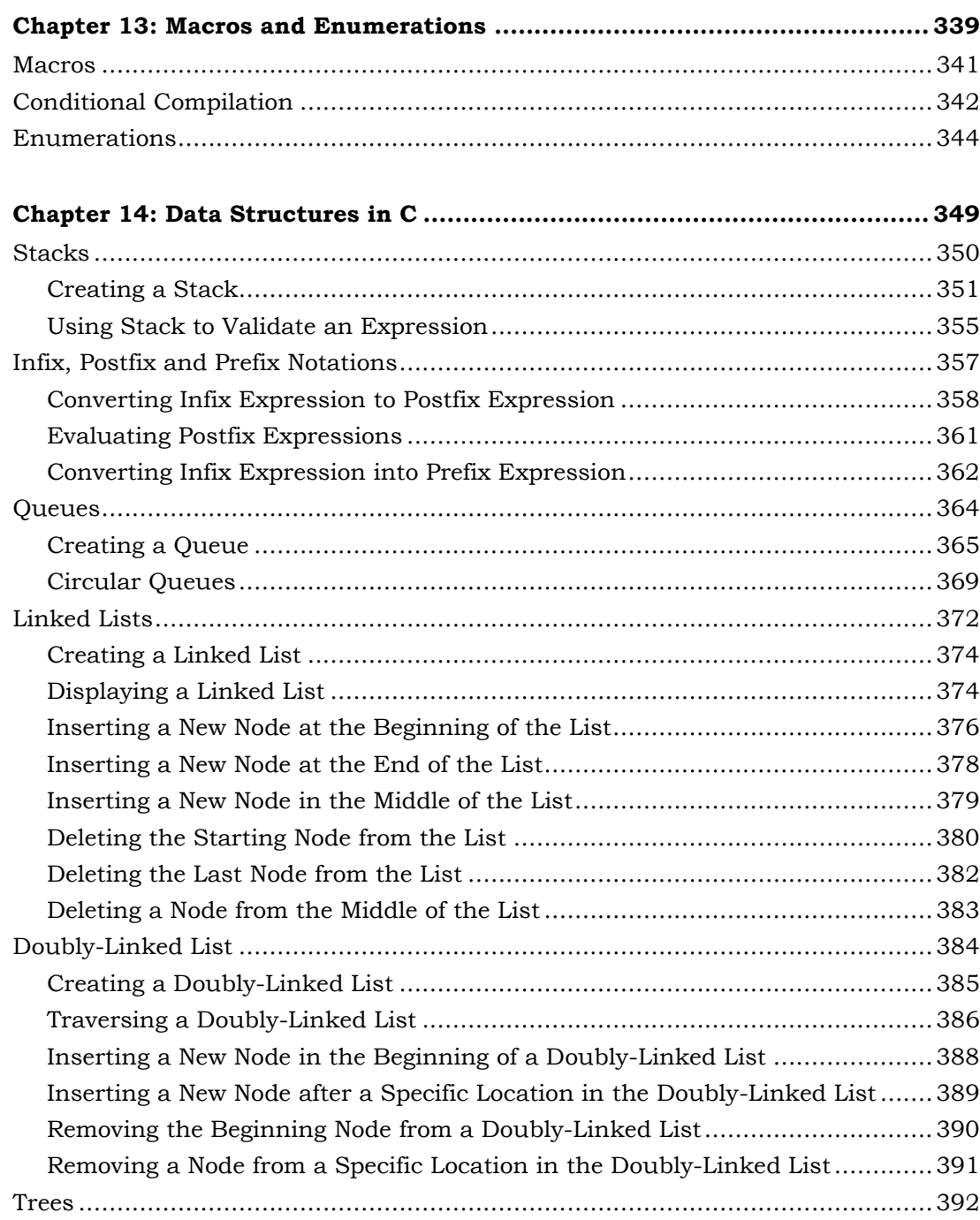

## xviii The Ultimate C with Data Structures

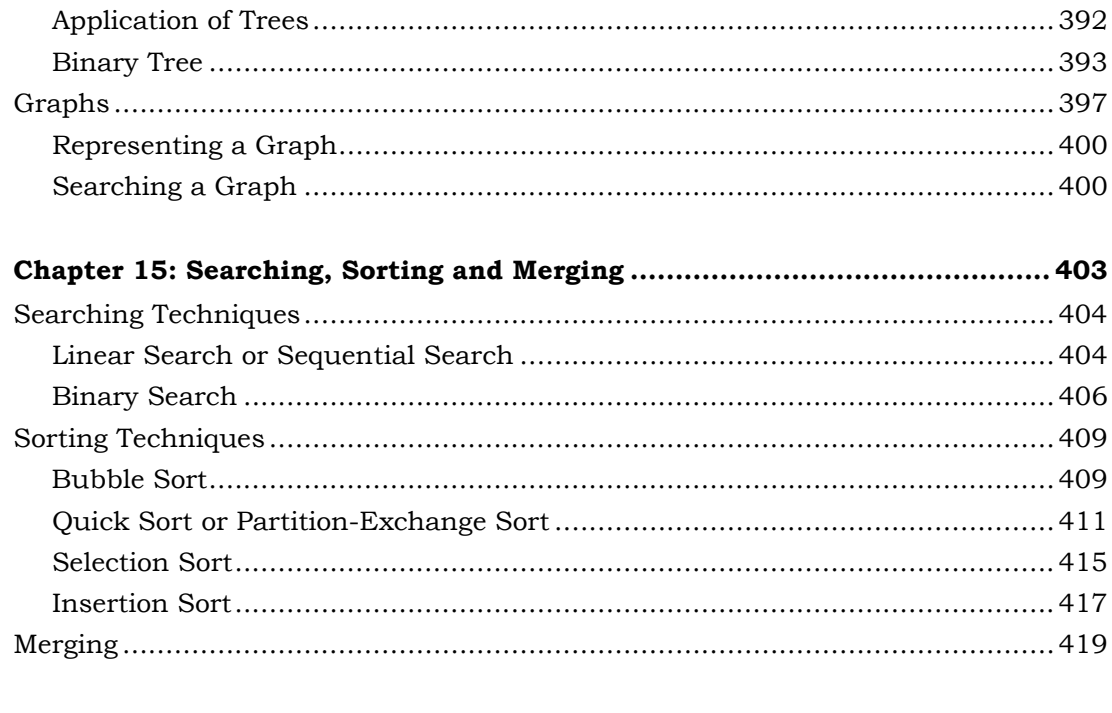

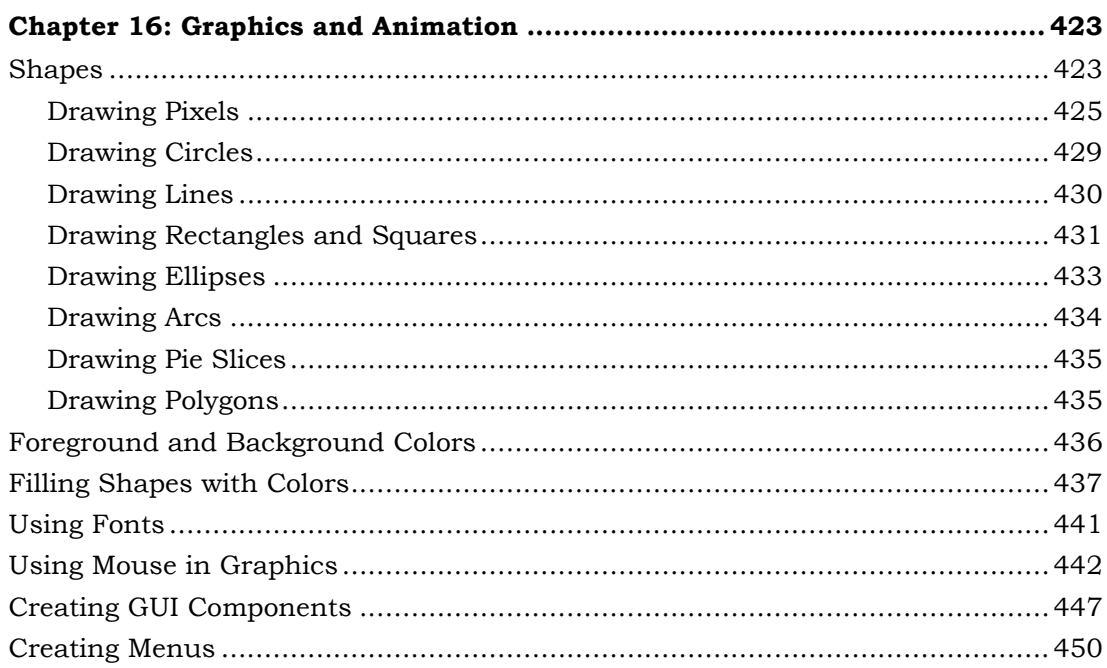

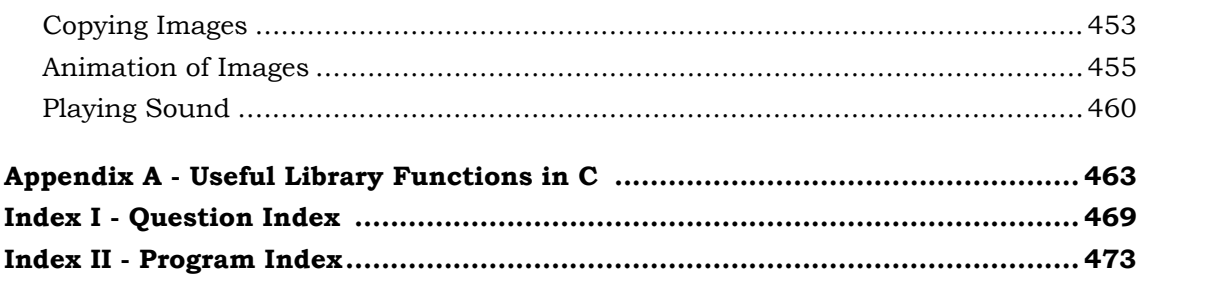